Lg Kp500 Manual [Internet](http://documents.westpecos.com/to.php?q=Lg Kp500 Manual Internet Settings) Settings [>>>CLICK](http://documents.westpecos.com/to.php?q=Lg Kp500 Manual Internet Settings) HERE<<<

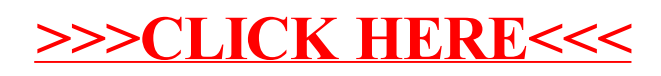